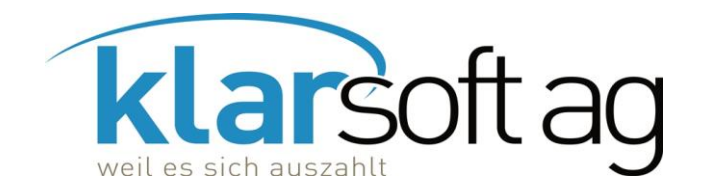

## **SIEMI**

SIEMI gibt es mit unterschiedlichem Funktionsumfang, abgestimmt auf Ihre Bedürfnisse. Bei Fragen oder Unklarheiten rufen Sie uns bitte an (081 354 97 00) oder senden uns eine E-Mail (info@klarsoft.ch).

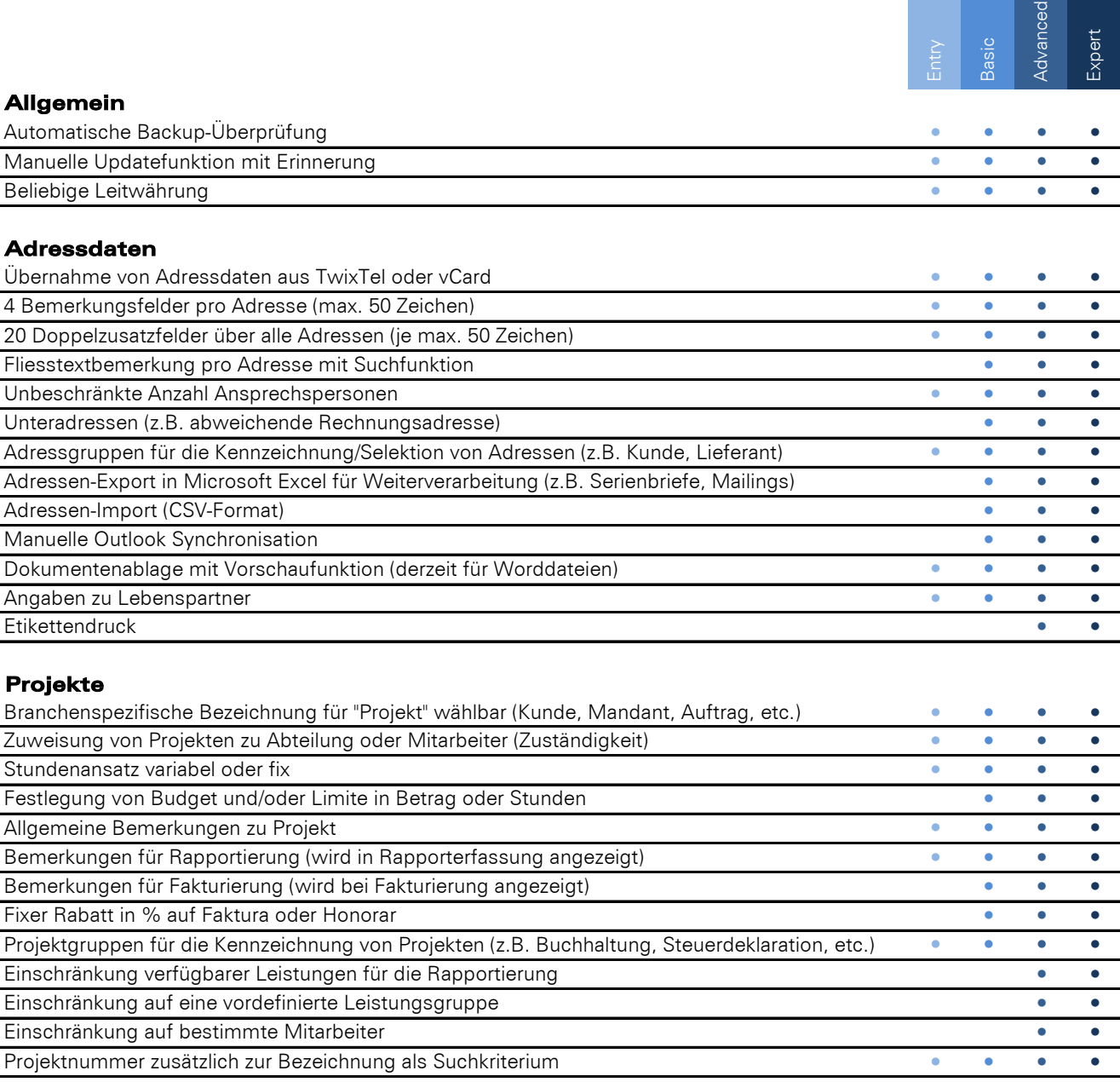

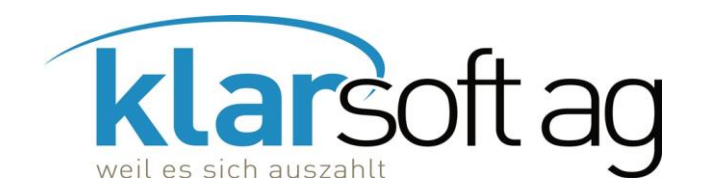

 $R_{\alpha}$ 

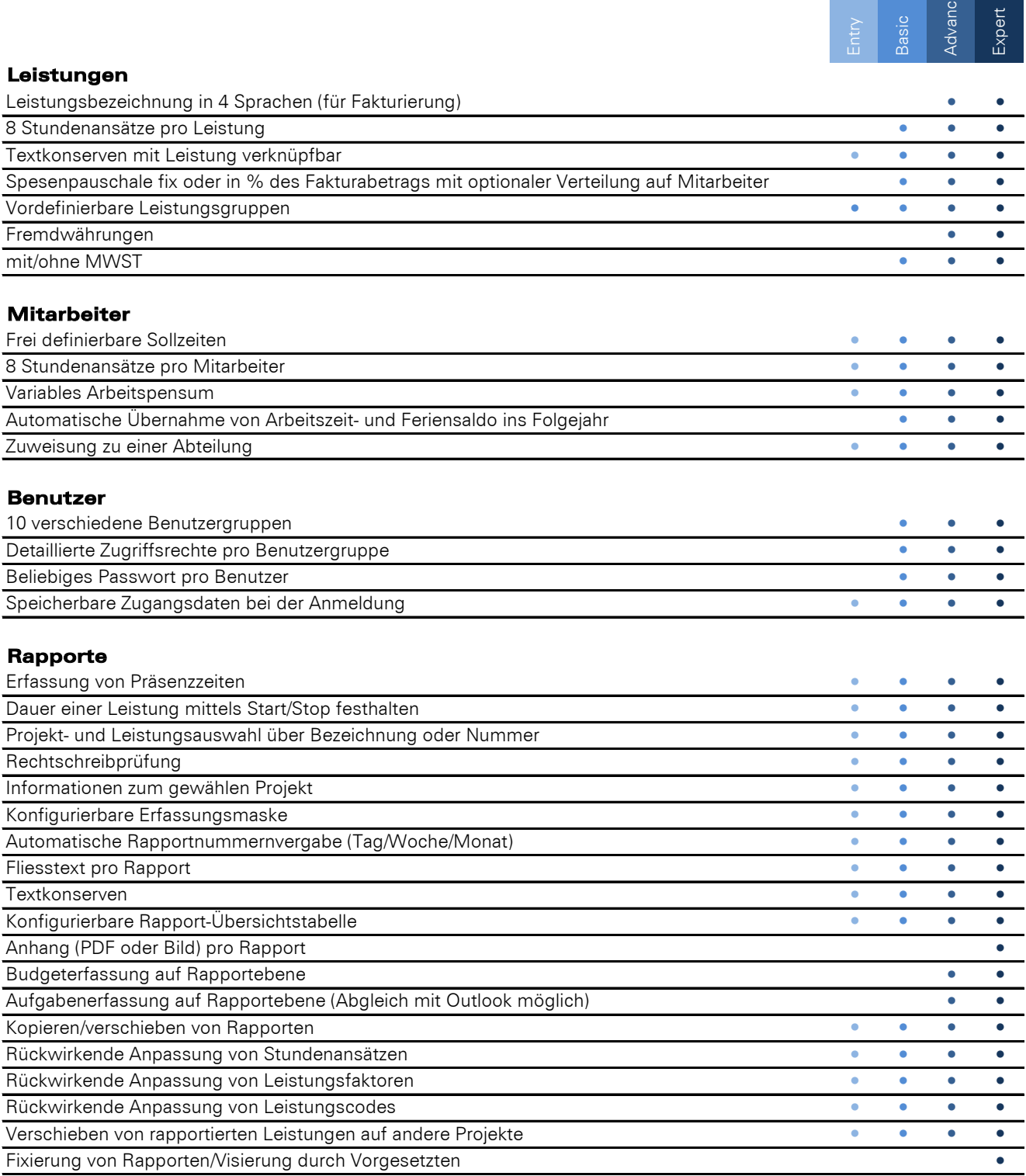

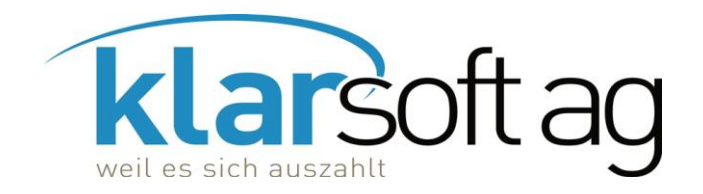

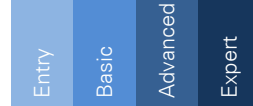

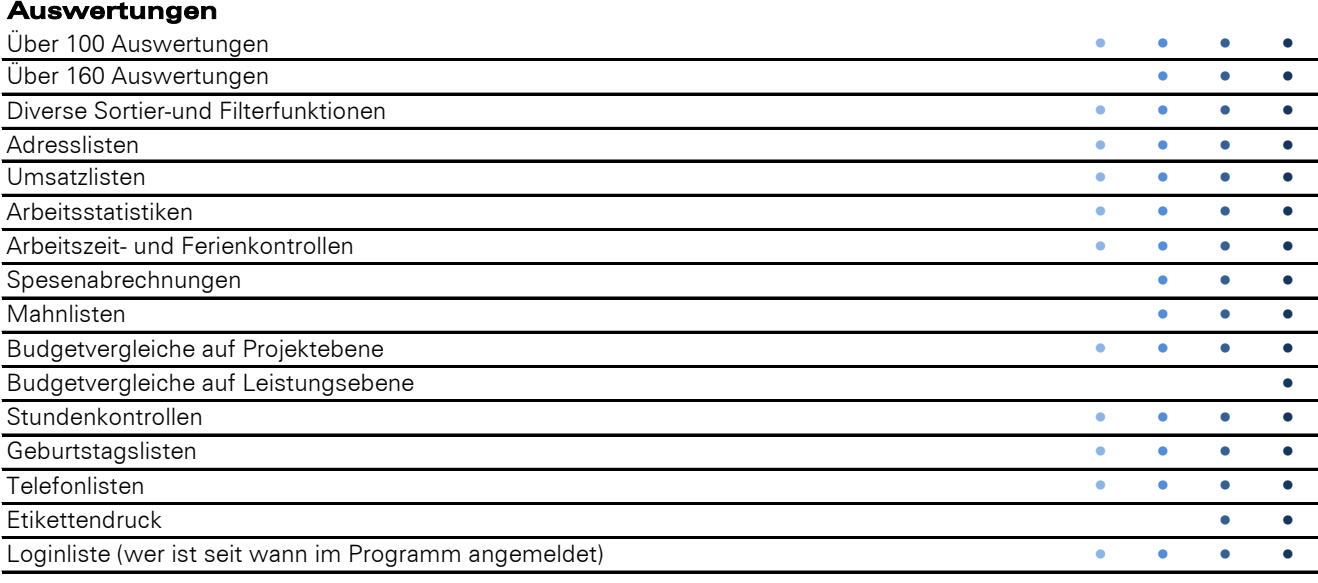

## **Fakturierung**

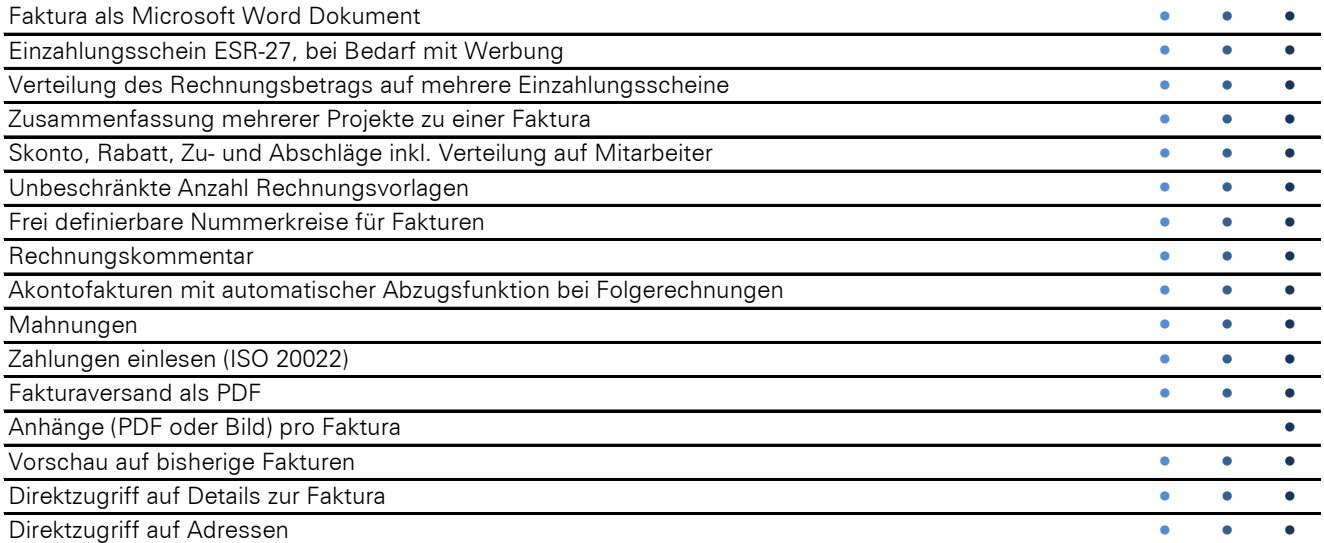

## **Pendenzenverwaltung**

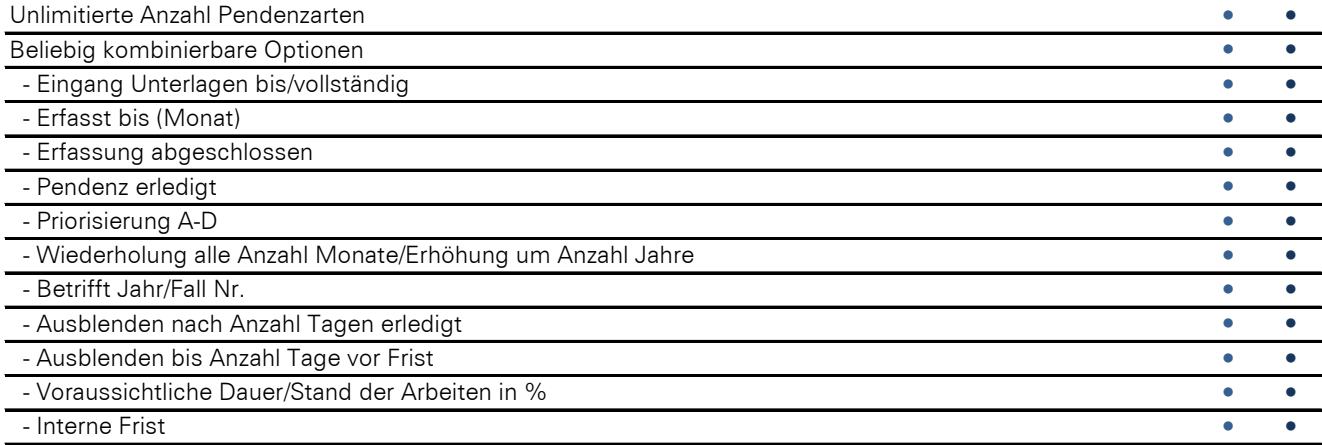

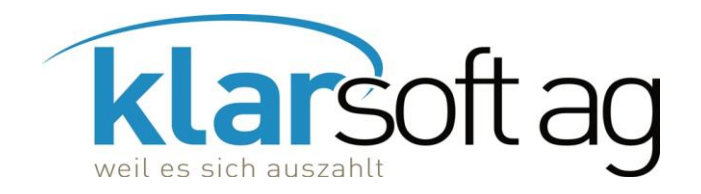

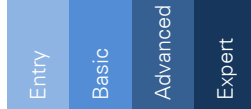

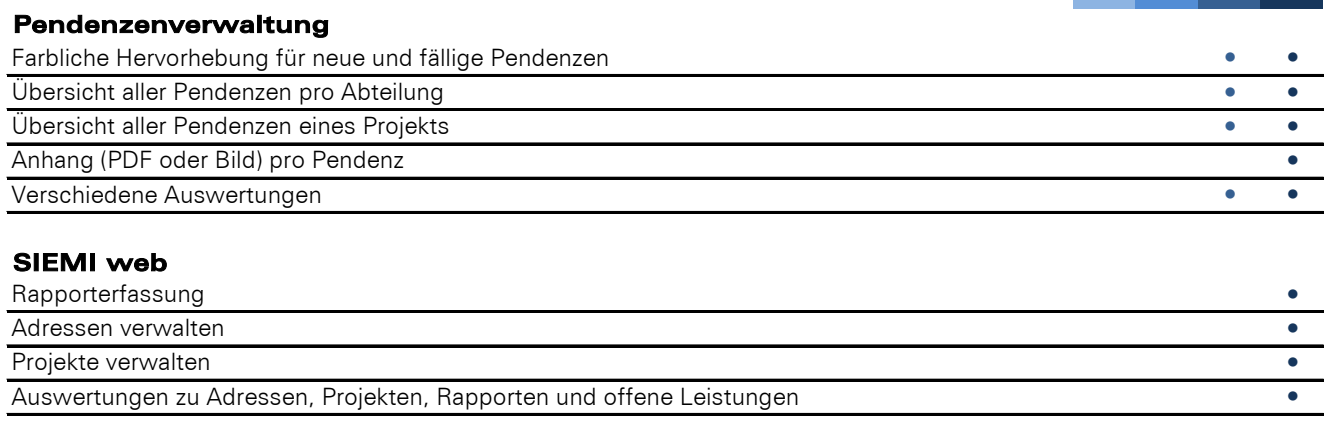

## **Schnittstellen**

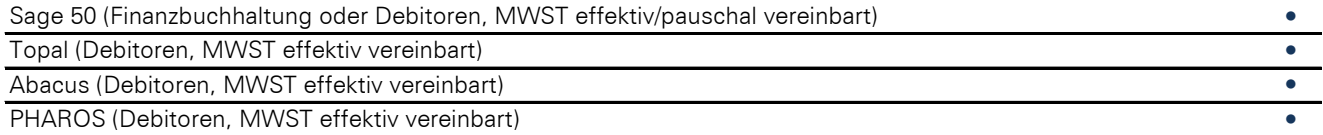